## **Nawierzchnia kolejowa – przekrój**

Pozwala narysować nawierzchnię kolejową w przekroju łącznie ze skrajnią

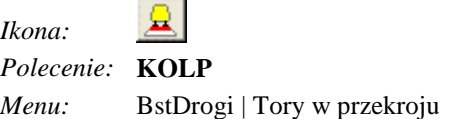

Polecenie pobiera od użytkownika punkt wstawienia i wyświetla okno dialogowe **Rysowanie nawierzchni kolejowej.**

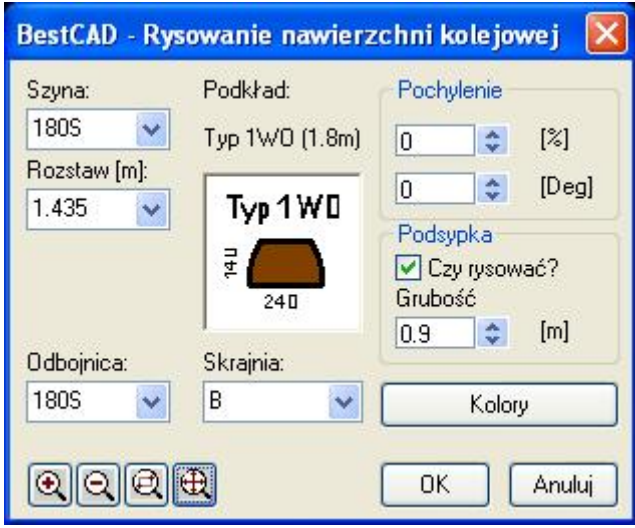

**Rys. 1.** *Okno Rysowanie nawierzchni kolejowej* 

|  |  | Opis okna Rysowanie nawierzchni kolejowej |  |  |
|--|--|-------------------------------------------|--|--|
|  |  |                                           |  |  |

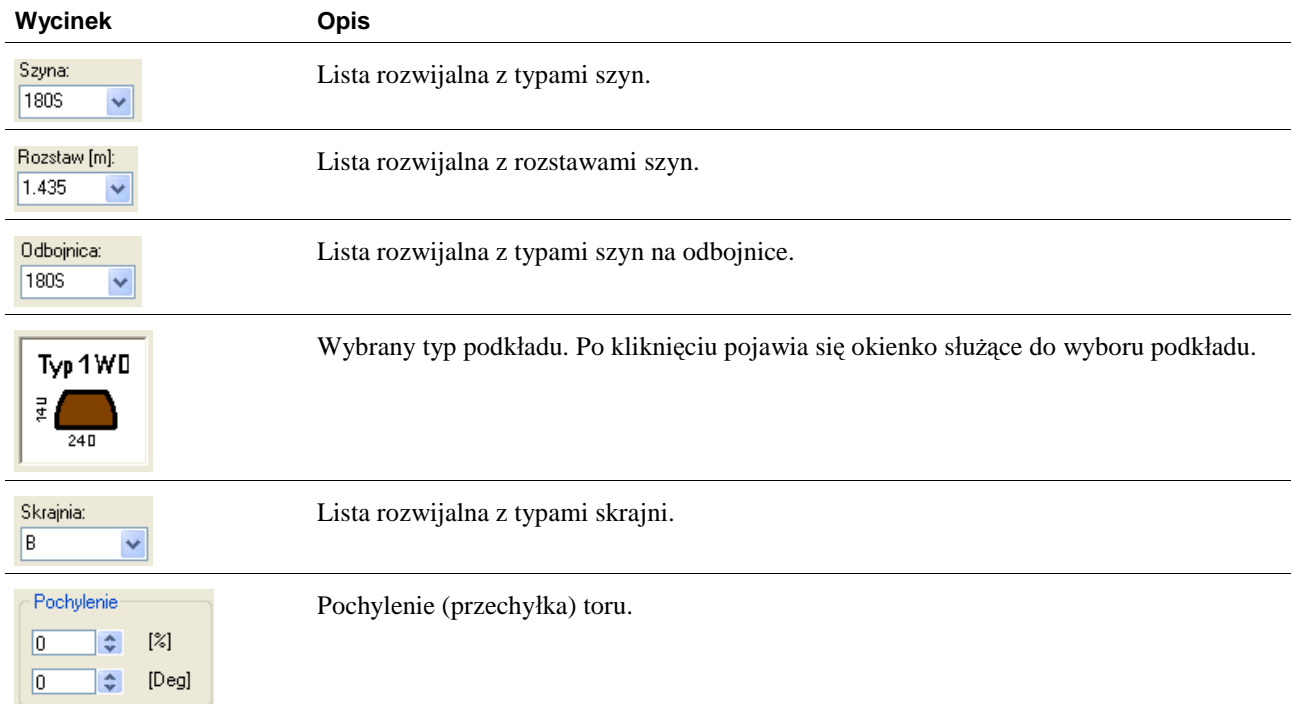

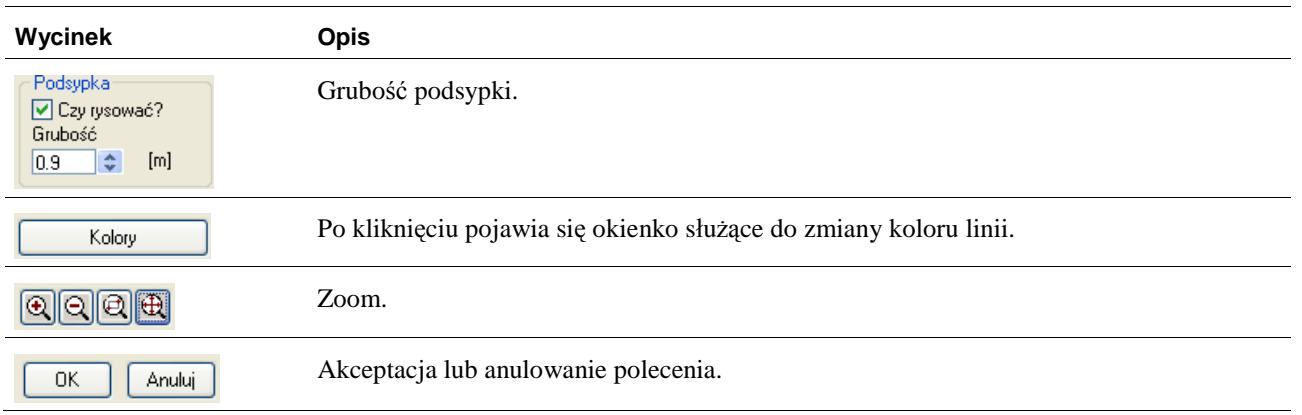

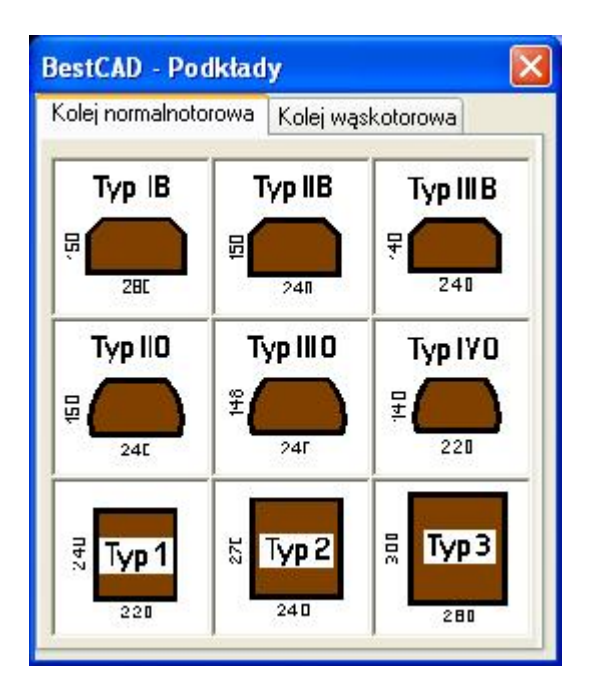

**Rys. 2.** *Okno: Podkłady* 

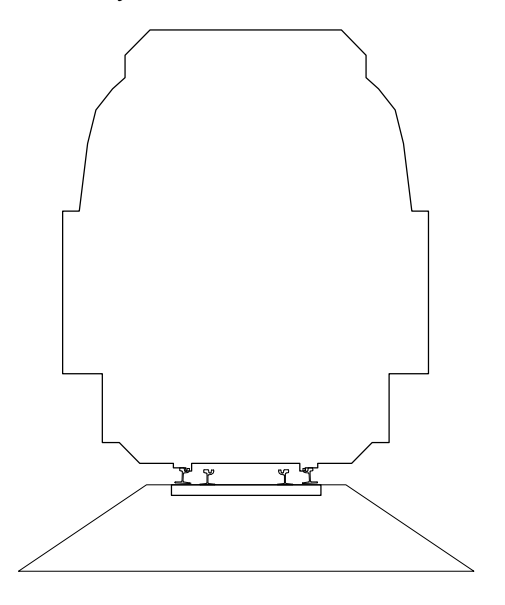

**Rys. 3.** *Gotowy rysunek*